# Kostnadskalkyl för

# **Bostadsrättsföreningen Slottsviken 2 Steninge**

Sigtuna kommun

Org. nr. 769640-4909

# *Kostnadskalkylen har upprättats med följande rubriker:*

- A. Allmänna förutsättningar
- B. Beräknade kostnader för föreningens fastighetsförvärv
- C. Preliminär finansieringsplan och beräkning av föreningens kostnader år 1
- D. Kortfattad beskrivning av fastigheten
- E. Beräkning av föreningens intäkter år 1 samt tabell med lägenhetsredovisning
- F. Nyckeltal
- G. Ekonomisk prognos
- H. Känslighetsanalys
- I. Särskilda förhållanden

### *Enligt Bostadsrättslagen föreskrivet intyg*

### A. Allmänna förutsättningar

Bostadsrättsföreningen Slottsviken 2 Steninge med org.nr 769640-4909 som registrerats hos Bolagsverket den 2021-10-25, har till ändamål att främja medlemmarnas ekonomiska intressen genom att upplåta bostadslägenheter och lokaler till nyttjande i föreningens hus, utan tidsbegränsning. Upplåtelsen får även omfatta mark som ligger i anslutning till föreningens hus, om marken skall användas som komplement till bostadslägenhet eller lokal.

Medlems rätt i föreningen på grund av sådan upplåtelse kallas bostadsrätt. Medlem som innehar bostadsrätt kallas bostadsrättshavare.

Bostadsrättsföreningen avser att genom nybyggnad uppföra sammanlagt 20 bostadsrättslägenheter på fastigheterna Sigtuna Steninge 1:59 och 1:60.

Byggnaderna ligger i sådant samband att en ändamålsenlig samverkan mellan bostadsrätterna kan ske.

Byggnadsprojektet genomförs som en totalentreprenad av Shine Entreprenads AB

Bostadsrättsföreningen är lagfaren ägare till fastigheterna Sigtuna Steninge 1:59 och 1:60. Lägenheterna upplåts med bostadsrätt och fastigheterna utnyttjas som säkerhet för föreningens lån.

Försäljning av fastighet via aktiebolag till en bostadsrättsförening ("Bolagsombildning") har prövats av Regeringsrätten 2006-05-03. I det fall om bostadsrättsföreningen i framtiden avyttrar fastigheten kommer det övertagna skattemässiga värdet att ligga till grund för beräkning av skattepliktig vinst.

För att kunna träffa förhandsavtal i enlighet med bostadsrättslagens 5 kap 3 § har styrelsen upprättat följande kostnadskalkyl för föreningens framtida verksamhet. Föreningen garanterar med en särskild garantiförbindelse som säkerhet för inbetalda förskott.

Produktionsstart beräknas påbörjas under kvartal tre, 2022 eller så snart bygglov är beviljat, dock senast 1 november 2022.Ansökan om bygglov har skickats in till kommunen under april 2022.

Upplåtelse till bostadsrätt beräknas ske under kvartal två, 2023. Tillträde beräknas att ske från kvartal tre, 2023.

Fastigheterna kommer att vara försäkrade till fullvärde och är under entreprenadtiden försäkrad genom Shine Entreprenads AB.

Arbonova Holding AB förbinder sig att senast på Avräkningsdagen förvärva sådana bostadsrättslägenheter som inte upplåtits.

### B. Beräknade kostnader för föreningens fastighetsförvärv

Köpeskilling fastighet och aktier 1986 ble 31 000 000 kr Entreprenadkostnad \* 1990 86 690 000 kr Administrativa kostnader \*\* 1462 000 kr

**Summa uppförandekostnad 119 152 000 kr** Dispositionsfond 50 000 kr

\_\_\_\_\_\_\_\_\_\_\_\_\_\_\_\_\_\_\_\_\_\_\_\_\_\_\_\_\_\_\_\_\_\_\_\_\_\_\_\_\_\_\_\_

\_\_\_\_\_\_\_\_\_\_\_\_\_\_\_\_\_\_\_\_\_\_\_\_\_\_\_\_\_\_\_\_\_\_\_\_\_\_\_\_\_\_\_\_

**Summa att finansiera 119 202 000 kr**

\* entreprenadform: totalentreprenad.

\*\* Lagfart, pantbrev, bygglov etc

### C. Preliminär finansieringsplan och beräkning av föreningens kostnader år 1

Specifikation över lån som beräknas kunna upptagas för fastighetens finansiering. Årliga kostnader avser kapitalkostnader och driftkostnader år efter utbetalning av lån. Årliga kostnader för avsättningar avser år 1 efter tillträdesdag.

Bostadsrättsföreningen beräknar att i redovisningen göra avskrivningar på Fastighetens uppskattade bokförda byggnadsvärde, i enlighet med regelverket K3 (BFNAR 2012:1). Eftersom kostnaden för respektive komponent inte är känd vid planens upprättande beräknas avskrivningen i prognosen till 1%, av byggnadens värde. Årlig avskrivning byggnad beräknas på entreprenadsumman 89 350 000 kr.

Finansiering av föreningens fastighetsförvärv.

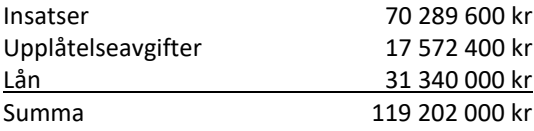

Förutsättningar för beräkning av föreningens kapitalkostnader.

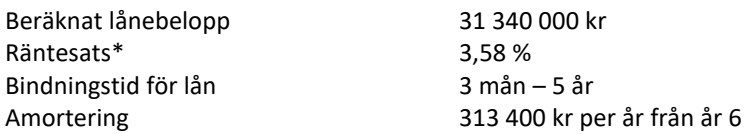

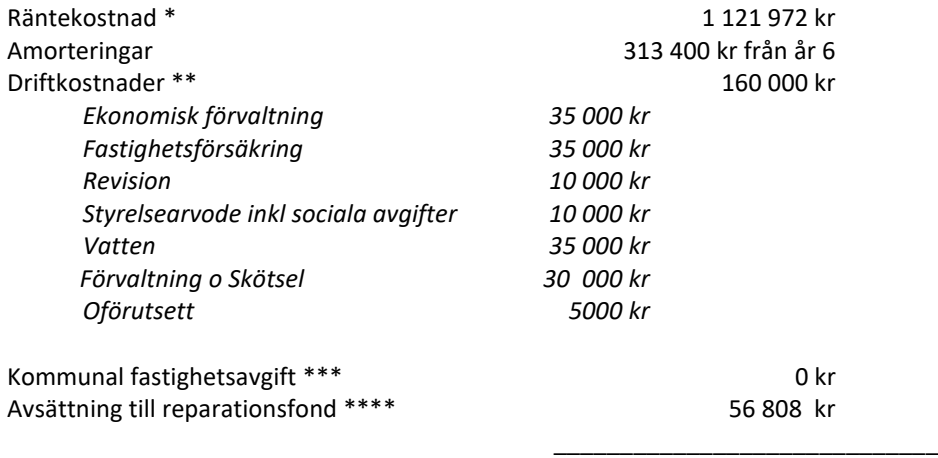

### **Summa kostnader 1 338 780 kr**

**\*** föreningen avser dela upp lånen i fler lånedelar med olika löptider, med att räntan inte överstiger 3,58%.

\*\* uppskattade driftkostnader och jämförda med likvärdiga objekt

\*\*\* befrielse från kommunal fastighetsavgift i 15 år enligt gällande regelverk

\*\*\*\* enligt § 15 i föreningens stadgar ska en årlig avsättning ske enligt upprättad underhållsplan.

## D. Kortfattad beskrivning av fastigheten

### **Fastighetens beteckning och areal m.m.**

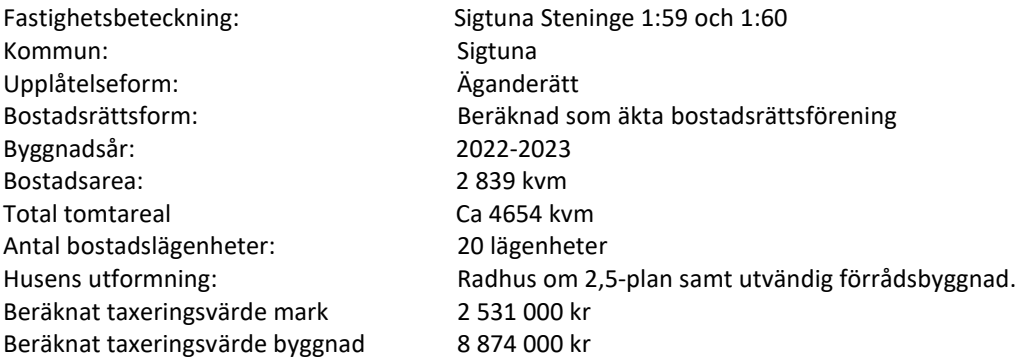

### **Byggnadernas typ, användningssätt och kortfattad byggnadsbeskrivning**

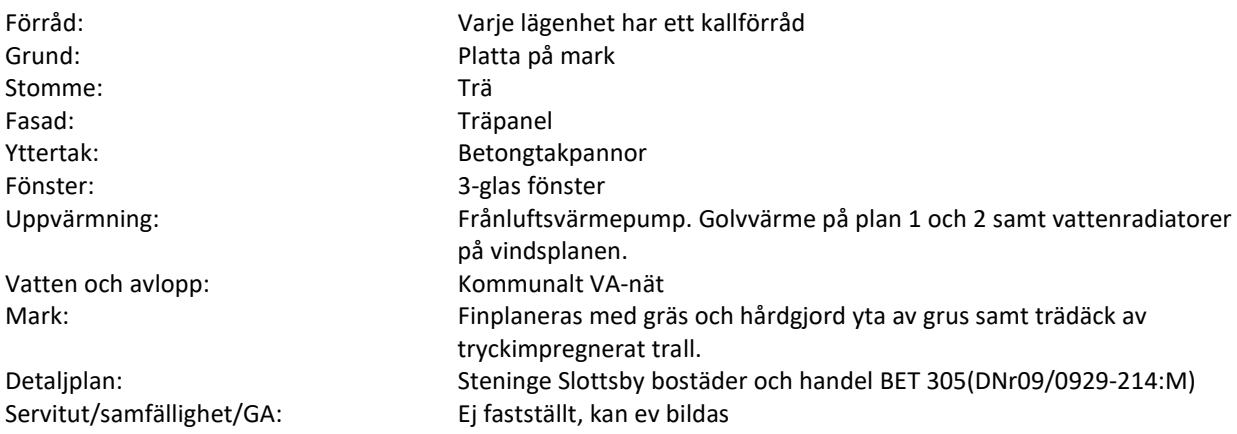

### **Lägenheternas antal och typ med kortfattad lägenhetsbeskrivning**

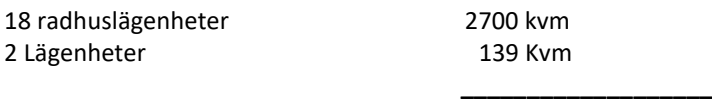

Total bostadsarea 2 839 kvm

### E. Beräkning av föreningens intäkter år 1

I enlighet med vad som föreskrives i föreningens stadgar skall föreningens löpande verksamhet, inkluderat amorteringar och avsättningar, täckas av årsavgifter som fördelas efter bostadsrättens andelstal.

### **Föreningens intäkter; årsavgifter, hyror och övriga intäkter**

Årsavgifter 1338 780 kr

### **Summa intäkter 1 338 780 kr**

# $\overline{\phantom{a}}$  ,  $\overline{\phantom{a}}$  ,  $\overline{\phantom{a}}$

#### **Tabell, lägenhetsredovisning**.

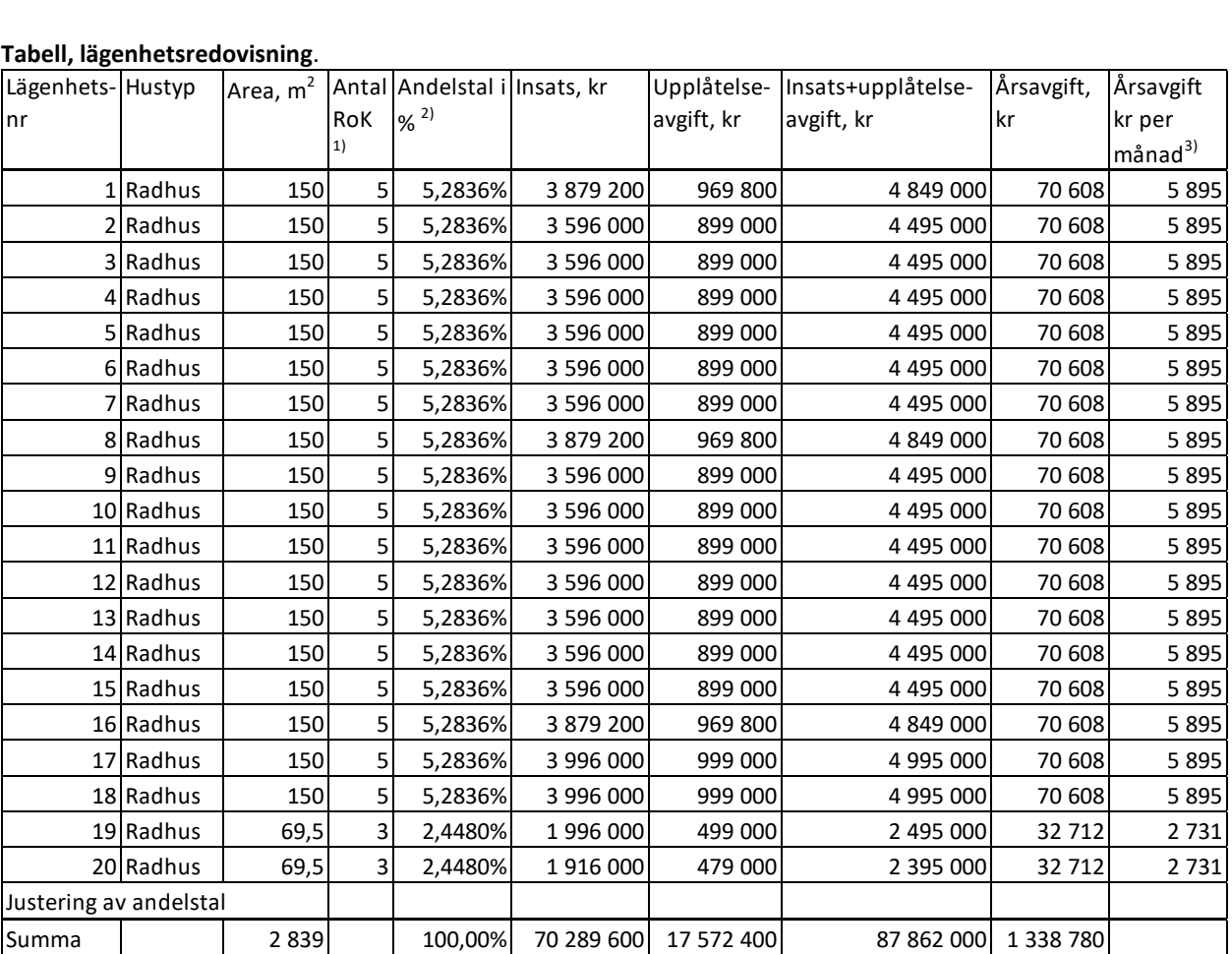

 $1)$  RoK = rum och kök

2) Andelstal styr årsavgift.

3) Månadsavgift exkluderad drift för el, uppvärmning, renhållning, hemförsäkring samt brf-tillägg och internet/TV.

<sup>4)</sup> Schablonberäkning av kall- och varmvatten med 150 m<sup>3</sup> per år och lägenhet som ingår i månadsavgiften.

#### **Uppskattade kostnader i snitt som ligger utanför årsavgiften:** 00 kr/mån

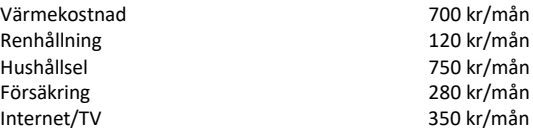

## F. Nyckeltal

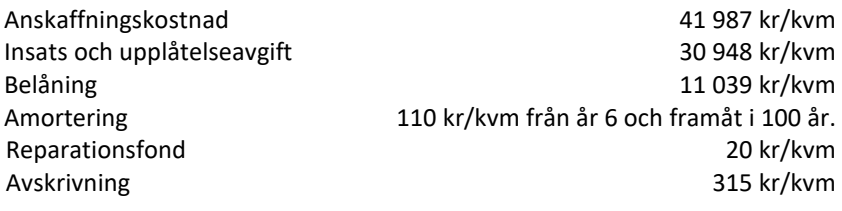

Antal bostäder 1988 bostadsareal 1988 bostadsareal 1988 bostadsareal 1988 bostadsareal 1988 bostadsareal 1988 bostadsareal 1988 bostadsareal 1988 bostadsareal 1988 bostadsareal 1988 bostadsareal 1988 bostadsareal 1988 bost Sammanlagd bostadsareal

 $\overline{\phantom{0}}$ 

i.

### G. Ekonomisk prognos

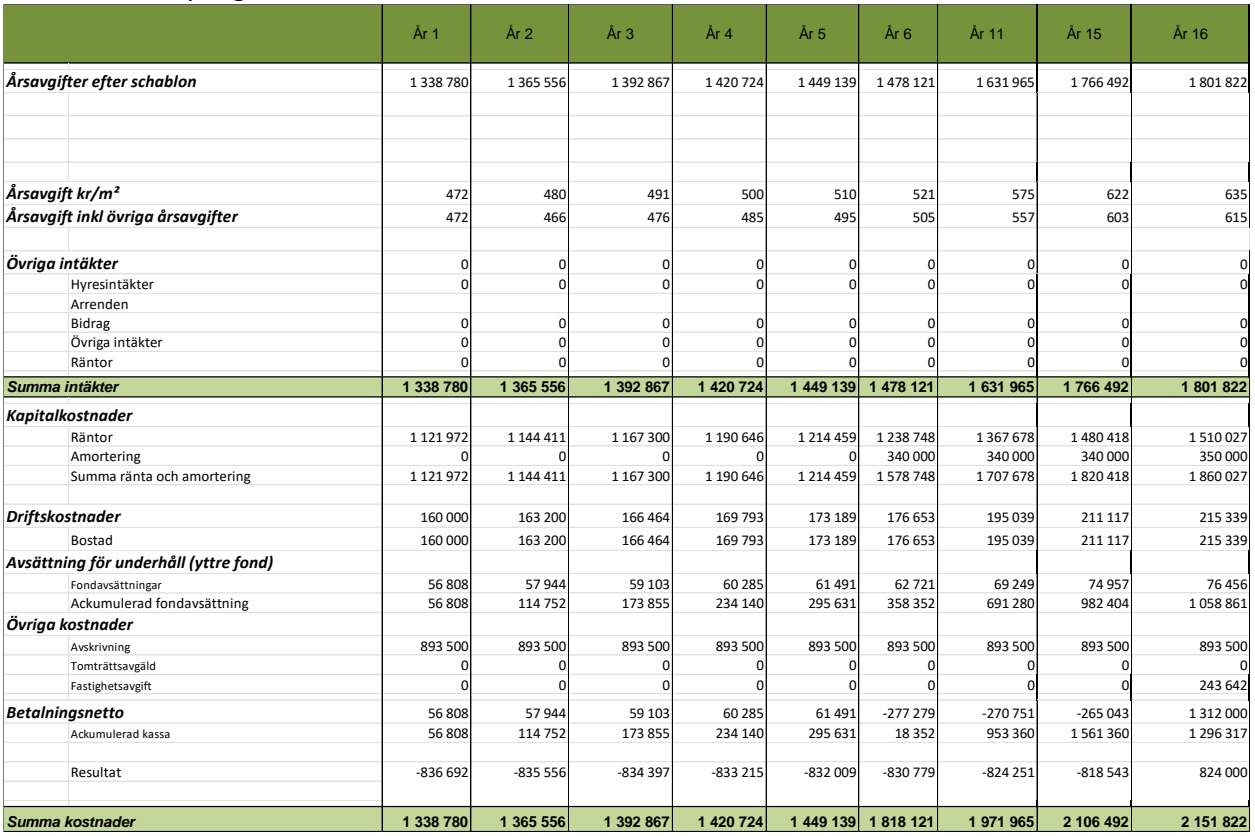

Den kommunala fastighetsavgiften för småhus uppgår till 0,75% av taxeringsvärdet eller maximalt 8 874 kr per lägenhet och år. Husen är befriade från kommunal fastighetsavgift i 15 år räknat från år 2023.

# H. Känslighetsanalys

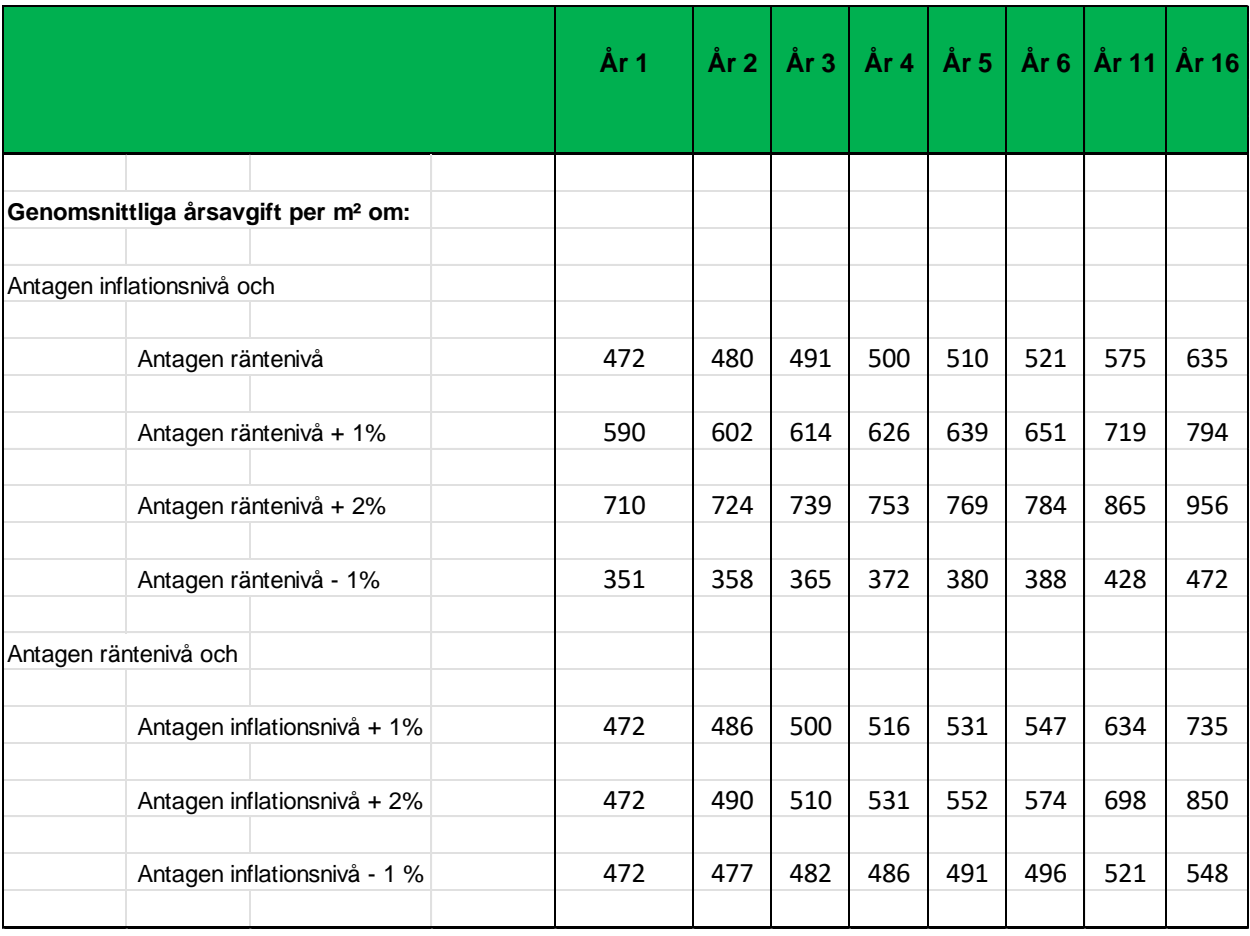

## I. SÄRSKILDA FÖRHÅLLANDEN

- A. Upplåtelseavgift, överlåtelseavgift, pantsättningsavgift och avgift för andrahandsuthyrning kommer att uttagas efter beslut av styrelsen.
- B. Bostadsrättshavarna skall inbetala insats. För bostadsrätt i föreningens fastighet betalas dessutom, vid tidpunkter som styrelsen bestämmer, en av styrelsen fastställd årsavgift. Årsavgiften avvägs så, att den i förhållande till lägenhetens andelstal kommer att motsvara vad som belöper på lägenheten av föreningens kostnader och avsättning till fonder.
- C. Lägenheternas areor är uppmätta på ritning varför vissa mindre förändringar av lägenheternas area kan förekomma. Med mindre förändringar avses högst 3 % och för mindre avvikelser än 3 %, sker ingen justering av andelstal, årsavgifter och insatser.
- D. I övrigt hänvisas till föreningens stadgar, av vilka bl a framgår vad som gäller vid föreningens upplösning.
- E. De i denna kostnadskalkyl lämnade uppgifterna angående fastighetens utförande, beräknade kostnader och intäkter m.m., hänför sig till tidpunkten för kalkylens upprättande kända kostnader.
- F. Den slutliga kostnaden för föreningens hus kommer att redovisas på föreningsstämma i enlighet med bostadsrättslagen (1991:614) 4 kap 2§.
- H. Bostadsrättshavaren skall själv ombesörja med att Bostadsrättstillägg tecknas ihop med hemförsäkring.

\_\_\_\_\_\_\_\_\_\_\_\_\_\_\_\_\_\_\_\_\_\_\_\_\_ \_\_\_\_\_\_\_\_\_\_\_\_\_\_\_\_\_\_\_\_\_\_\_\_\_

Sigtuna 2022-08-03

### **Bostadsrättsföreningen Slottsviken 2 Steninge**

Lars Blomqvist **David Elming** 

# **Intyg enligt 5 kap 3 § Bostadsrättslagen**

Undertecknade har för det ändamål som avses i 5 kap 3 § bostadsrättslagen granskat förestående kostnadskalkyl för Brf Slottsviken 2 Steninge, org.nr. 769640-4909, och får härmed avge följande intyg.

De faktiska uppgifter som lämnats i kostnadskalkylen stämmer överens med innehållet i tillgängliga handlingar, se förteckning nedan, och i övrigt med förhållanden som är kända för oss. Gjorda beräkningar baserade på såväl kända som preliminära uppgifter är vederhäftiga varför vår bedömning är att kostnadskalkylen framstår som hållbar.

Vi erinrar om styrelsens skyldighet att om det sedan kostnadskalkylen upprättats inträffar något som är av väsentlig betydelse för bedömning av föreningens verksamhet får föreningen inte teckna förhandsavtal med bostadsrätt förrän en ny kostnadskalkyl har upprättats av styrelsen.

Med anledning av att kontrollinstanser i samband med bygglovsansökan/slutbesked etc från kommunen existerar har något platsbesök av oss inte ansetts erforderligt.

Vi bedömer att lägenheterna kan upplåtas med hänsyn till ortens bostadsmarknad.

På grund av den företagna granskningen kan vi som ett allmänt omdöme uttala att kostnadskalkylen enligt vår uppfattning vilar på tillförlitliga grunder.

Stockholm 2022 den dag som framgår av elektronisk signatur.

Fastighetsjurist Civilekonom

Anders Berg Anders Gullbrandsson

Av Boverket förklarade behöriga, avseende hela riket, att utfärda intyg angående kostnadskalkyler och ekonomiska planer. Intygsgivarna omfattas av ansvarsförsäkring.

### **Förteckning över handlingar som granskats:**

registreringsbevis Brf Slottsviken 2 Steninge 2021-10-25, stadgar registrerade 2021-10-25, fastighetsdatautdrag 2 st. 2021-04-14 och 2021-12-01, beräkning av taxeringsvärde 2 st, ränteoffert SoliFast 2022-07-01, ansökan om bygglov 2 st. 2021-12-27, relationsunderlag, nybyggnadskarta, markplaneringsförslag, bygglovshandlingar mm.

# Verifikat

Transaktion 09222115557474539832

# Dokument

Kostnadskalkyl Brf Slottsviken 2022-08-03 Huvuddokument 11 sidor Startades 2022-08-04 13:48:38 CEST (+0200) av David Elming (DE) Färdigställt 2022-08-04 19:53:50 CEST (+0200)

## Signerande parter

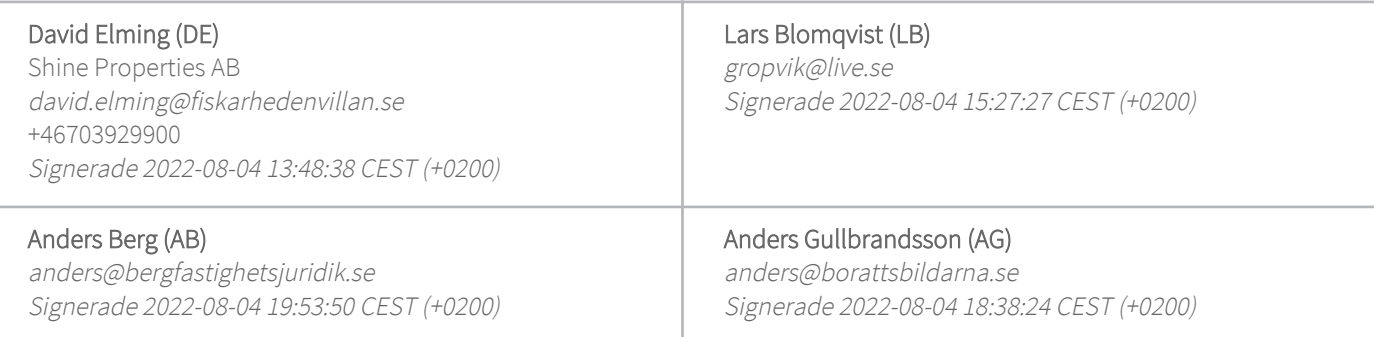

Detta verifikat är utfärdat av Scrive. Information i kursiv stil är säkert verifierad av Scrive. Se de dolda bilagorna för mer information/bevis om detta dokument. Använd en PDF-läsare som t ex Adobe Reader som kan visa dolda bilagor för att se bilagorna. Observera att om dokumentet skrivs ut kan inte integriteten i papperskopian bevisas enligt nedan och att en vanlig papperutskrift saknar innehållet i de dolda bilagorna. Den digitala signaturen (elektroniska förseglingen) säkerställer att integriteten av detta dokument, inklusive de dolda bilagorna, kan bevisas matematiskt och oberoende av Scrive. För er bekvämlighet tillhandahåller Scrive även en tjänst för att kontrollera dokumentets integritet automatiskt på: https://scrive.com/verify

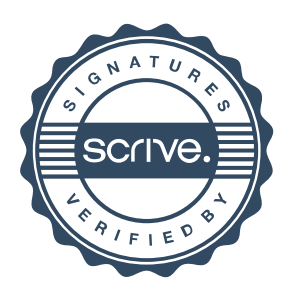